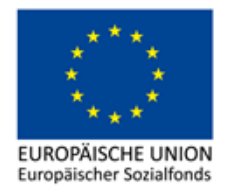

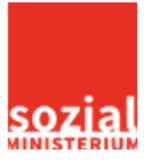

# **Vorgaben für die Anwendung der Restkostenpauschale**

# *zur Anwendung von Artikel 14 Abs. 2 der VO (EU) 1304/2013*

# **B E S C H Ä F T I G U N G Ö S T E R R E I C H 2 0 1 4 – 2 0 2 0**

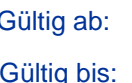

Gültig ab: 01. Jänner 2014 bis auf Widerruf

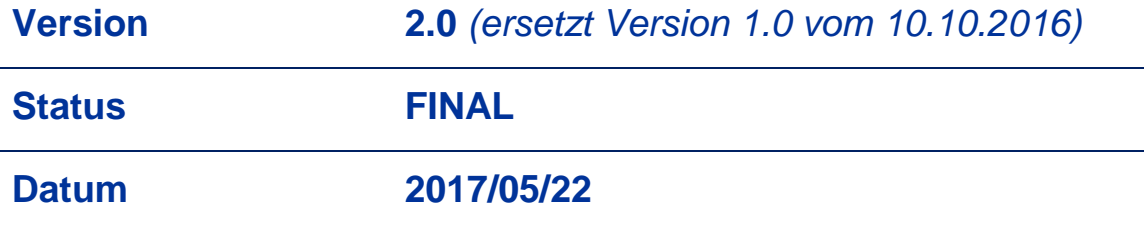

1

# **Inhaltsverzeichnis**

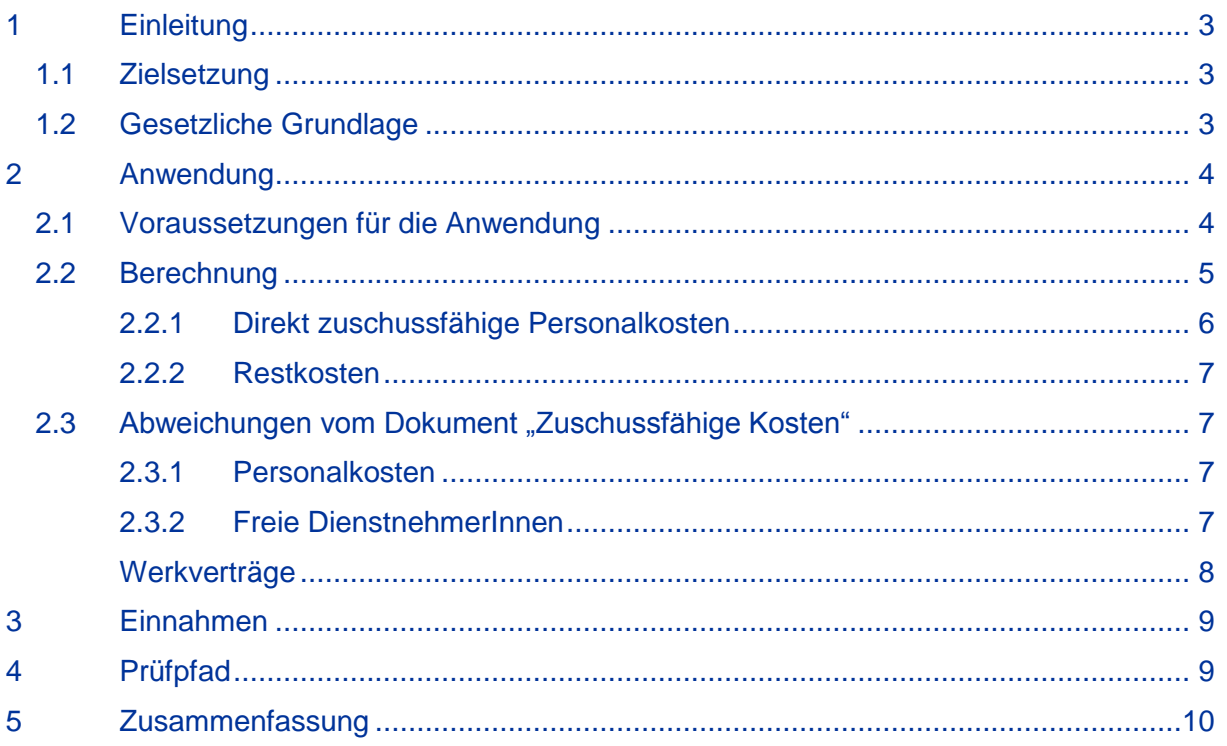

## <span id="page-2-0"></span>**1 Einleitung**

Dieses Dokument soll die Anwendung der Restkostenpauschale (= ESF-spezifisches Pauschalfinanzierungssystem) gemäß Artikel 9 der zuschussfähigen Kosten regeln und die Projektträger ermutigen, diese vereinfachte Kostenposition auch in Anspruch zu nehmen. Die angeführten Beispiele sind rein exemplarisch und stellen keine Empfehlung für ähnliche Vorhaben im Programm Beschäftigung Österreich 2014- 2020 dar.

## <span id="page-2-1"></span>**1.1 Zielsetzung**

Ziel der Anwendung der Restkostenpauschale ist es, entsprechend dem Zweck vereinfachter Kostenoptionen, die Fehlerwahrscheinlichkeit und den Verwaltungsaufwand zu verringern. Der europäische Rechnungshof stellte fest, dass eine verstärkte Nutzung von vereinfachten Kostenpositionen grundsätzlich eine positive Auswirkung auf die Fehlerguoten hat.<sup>1</sup> Es ist nicht mehr länger erforderlich, jeden EURO einer kofinanzierten Ausgabe zu einzelnen Buchungsbelegen nachzuweisen bzw. vorzulegen (= Entlastung Projektträger). Auch eine Prüfung auf dieser Ebene durch die zuständigen Prüforgane entfällt.

## <span id="page-2-2"></span>**1.2 Gesetzliche Grundlage**

In Artikel 14 Abs 2 der ESF-VO (VO (EU) Nr. 1304/2013) ist ausgeführt:

*"Gemäß Artikel 67 Absatz 1 Buchstabe d und Absatz 5 Buchstabe d der Verordnung (EU) Nr. 1303/2013 kann ein Pauschalsatz bis zu 40 % der direkten förderfähigen Personalkosten genutzt werden, um die förderfähigen Restkosten eines Vorhabens abzudecken, ohne dass der Mitgliedstaat eine Berechnung des anzuwendenden Satzes anstellen muss."*

In Artikel 14 Abs 4<sup>2</sup> der ESF-VO (VO (EU) Nr. 1304/2013) ist ausgeführt:

*"Unbeschadet von Artikel 67 Absatz 4 der Verordnung (EU) Nr. 1303/2013 werden Zuschüsse und rückzahlbare Unterstützung, bei denen die öffentliche Unterstützung 50.000 EUR nicht übersteigt, in Form von standardisierten Einheitskosten oder Pauschalfinanzierungen gemäß Absatz 1 dieses Artikels oder gemäß Artikel 67 der Verordnung (EU) Nr. 1303/2013 oder in Form von Pauschalsätzen gemäß Artikel 67 der Verordnung (EU) Nr. 1303/2013 gewährt; dies gilt nicht für Vorhaben, die im Rahmen staatlicher Beihilfen gefördert werden. Bei einer Finanzierung durch einen Pauschalsatz kann für die zur Berechnung des Satzes herangezogenen Kategorien von Kosten eine Erstattung gemäß Artikel 67 Absatz 1 Buchstabe a der Verordnung (EU) Nr. 1303/2013 erfolgen."*

<sup>1</sup> 1 Jahresbericht über die Ausführung des Haushaltsplans, 2013/C 331/01, Europäischer Rechnungshof 2 Dieser Absatz wurde mit der EK am 6. Mai 2015 eingehend diskutiert. Festzuhalten ist, dass in diesem Artikel gesamtumfänglich auf Pauschalsätze gem. Artikel 67 Bezug genommen wird. Gem. Artikel 67 Abs 5 lit d können auch die fondsspezifischen Regelungen angewandt werden. Was bedeutet, dass Artikel 14 Abs 2 auf für Maßnahmen in Artikel 14 Abs 4 der ESF – VO Anwendung finden kann.

## <span id="page-3-0"></span>**2 Anwendung**

Die Anwendung der Restkostenpauschale wird auf Basis der gesetzlichen Grundlagen aus Kapitel 1.2 daher wie folgt vorgegeben:

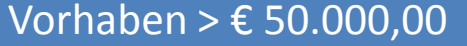

• **KANN die RKP angewandt werden**

Vorhaben </= € 50.000,00

• **MUSS die RKP angewandt werden**

Soll ein Call veröffentlicht werden, bei dem es wahrscheinlich ist, dass Projektträger Förderungen kleiner/gleich € 50.000,00 beantragen, so ist folgendermaßen vorzugehen:

a) Wird im Call definiert, dass alle Projekte ausschließlich über die Restkostenpauschale kalkuliert und abgerechnet werden, so sind damit auch Projekte ≤ € 50.000,00 miterfasst.

b) Wird im Call definiert, dass die Projekte über Echtkosten abgerechnet werden und geht die ZWIST davon aus, dass sich hier auch Projekte bewerben, die ≤ € 50.000,00 sein werden, dann müssen 2 Calls angelegt werden:<sup>3</sup>

- 1. Call 1 mit der Echtkostenabrechnung und dem Hinweis, dass sich hier ausschließlich Projekte > 50.000,00 € bewerben müssen.
- 2. Call 2 mit der Restkostenpauschale und dem Hinweis, dass sich hier ausschließlich Projekte ≤ 50.000,00 € bewerben müssen.

Dieser Hinweis sollte in der ESF-Datenbank einerseits wenn platztechnisch möglich bereits im Feld "Name des Calls" platziert werden, jedenfalls aber deutlich sichtbar im Feld "Nähere Beschreibung zum Call"!

## <span id="page-3-1"></span>**2.1 Voraussetzungen für die Anwendung**

Von der Anwendung der Restkostenpauschale kann grundsätzlich für jede Maßnahme, Zielgruppe und umsetzende Stelle Gebrauch gemacht werden.

Dezidiert von der Anwendung ausgenommen sind gemäß VO (EU) 1303/2013 Maßnahmen, welche ausschließlich über die Vergabe von öffentlichen Aufträgen durchgeführt werden.<sup>4</sup>

**Achtung:** Ist innerhalb einer Maßnahme die Vergabe von öffentlichen Aufträgen auf bestimmte Kostenkategorien beschränkt, so kann unbeschadet Kapitel 2.1.b die Restkostenpauschale angewendet werden.

Eine weitere Ausnahme stellen die Maßnahmen des BMBF<sup>5</sup> dar, welche erlassbasiert in den Schulen für Lehrpersonal zum Einsatz kommen. Bei diesen Maßnahmen sind die Standardeinheitskosten anzuwenden.

 3 Technische Lösungen werden angedacht. Derzeit bleibt jedoch nur diese Vorgehensweise.

<sup>4</sup> Für diese Maßnahmen kann die Abrechnung nur nach dem Echtkostenprinzip (VO (EU) 1303/2013 Art. 67 (1) a vorgenommen werden.

<sup>5</sup> Bundesministerium für Bildung und Frauen

Hinsichtlich des Punktes Beihilfenrecht hat eine Abstimmung zwischen der Verwaltungsbehörde und der GD EMPL zur Vereinbarkeit von vereinfachten Kostenoptionen und den Vorschriften über staatliche Beihilfen im Rahmen des ESF stattgefunden.

Es wird festgehalten, dass, wenn eine Maßnahme den Regeln für staatliche Beihilfen unterliegt, alle vereinfachten Kostenoptionen (also auch die Restkostenpauschale) genutzt werden können. Die Mitgliedstaaten können die Pauschalsätze so anwenden, als ob auf die jeweiligen Maßnahmen die Vorschriften über staatliche Beihilfen nicht anzuwenden sind und die Beträge der Pauschalsätze können zur Überprüfung der Einhaltung der Vorschriften über staatliche Beihilfen verwendet werden. Dies bedeutet zur Klarstellung, dass zwar weiterhin eine beihilfenrechtliche Beurteilung vorgenommen werden muss, jedoch hinsichtlich der Beträge von vereinfachten Kosten davon ausgegangen wird, dass die beihilferechtlichen Vorschriften eingehalten wurden.

## <span id="page-4-0"></span>**2.2 Berechnung**

Für die Kalkulation der Projekte unter Anwendung der Restkostenpauschale sind folgende Berechnungsschritte durchzuführen:

> Kalkulation der **direkten zuschussfähigen Personalkosten plus** Restkostenpauschale (36 % bzw. 40%) **minus** kalkulierte Einnahmen (bei Projekten <= EUR 50.000,00) **Max. zuschussfähige Kosten für das Gesamtprojekt**

Artikel 14 Abs. 2 der VO (EU) 1304/2013 erlaubt den Mitgliedsstaaten einen Pauschalsatz für die förderfähigen Restkosten eines Vorhabens von bis zu 40 % der direkt zuschussfähigen Personalkosten ohne weitere Nachweispflichten anzuwenden. (Vgl. Kapitel 1.2) Das BMASK hat in seiner Funktion als ESF-Verwaltungsbehörde die Daten aus der Programmperiode 2007 – 2013 ausgewertet, um den Anteil der Restkosten an den direkt zuschussfähigen Personalkosten zu ermitteln.

**Der so festgelegte Anteil der Restkosten an den direkt zuschussfähigen Personalkosten entspricht 36,0 %.**

Durch das besondere Tätigkeitsprofil von Produktionsschulen und den differenzierten Kostenstrukturen kann für Maßnahmen in diesem Bereich ein Satz von 40,0 % angewendet werden. Vor Anwendung des erhöhten Satzes für Maßnahmen im Bereich der Produktionsschulen ist von der vorhabensverantwortlichen Stelle das Einvernehmen mit der Verwaltungsbehörde herzustellen.

Für den Fall, dass sich die budgetierten direkten Personalkosten verändern (zB durch Unter-Ausschöpfung einer Budgetlinie lt. Finanzplan) oder im Rahmen der Abrechnungsprüfung ein Teil der direkten Personalkosten als nicht förderfähig eingestuft wird, müssen die Restkosten neu kalkuliert werden. Somit führt also eine Korrektur innerhalb der direkt zuordenbaren Personalkosten zu einer aliquoten Korrektur der Restkostenpauschale.

#### <span id="page-5-0"></span>**2.2.1 Direkt zuschussfähige Personalkosten**

**"Direkte Kosten** sind die Kosten, die nachweislich in unmittelbarem Zusammenhang mit einer Einzelmaßnahme der Einrichtung anfallen (nachgewiesen beispielsweise anhand einer direkten Zeiterfassung)."

**"Personalkosten** sind die Kosten, die sich aus einer Vereinbarung zwischen Arbeitnehmer und Arbeitgeber<sup>6</sup> oder aus Dienstleistungsverträgen für externes Personal<sup>7</sup> ergeben (sofern diese Kosten eindeutig identifizierbar sind). Wenn ein Begünstigter beispielsweise die Dienstleistungen eines externen Ausbilders für interne Schulungen in Anspruch nimmt, müssen in der Rechnung die verschiedenen Kostenarten ausgewiesen werden. Der Lohn/das Gehalt des Ausbilders gilt als externe Personalkosten. Lehrmittel können jedoch nicht berücksichtigt werden. Die Personalkosten umfassen die gesamte Vergütung einschließlich der Sachbezüge gemäß Kollektivverträgen, die Personen im Gegenzug für ihre mit dem Vorhaben in Zusammenhang stehende Arbeit bezahlt werden. Sie umfassen auch Steuern und die Sozialversicherungsbeitrage der Arbeitnehmer (erste und zweite Säule, dritte Säule lediglich, wenn dies in einem Kollektivvertrag festgelegt ist) sowie die gesetzlichen Arbeitgeberanteile an den Sozialbeiträgen. Die Kosten von Geschäftsreisen werden jedoch nicht zu den Personalkosten gezählt. Auch Unterstützungsgelder oder Gehälter/Löhne, die an Teilnehmer/innen eines ESF-Vorhabens ausgezahlt werden, gelten nicht als Personalkosten."

#### **Definition: Direkte, zuschussfähige Personalkosten**

Ein **unmittelbarer (= direkter) Projektzusammenhang** muss **vorliegen** und **nachgewiesen** werden.

Dies bedeutet:

- Auf Grund der Zielsetzungen, der Zielgruppe/n, der Projektstruktur und der –inhalte fallen die zuschussfähigen Personalkosten an. Die zuschussfähigen Personalkosten haben einen Bezug zu den **Kernaufgaben** des Projektes **und** dienen der **erfolgreichen** Umsetzung des Projektes.
- Sie werden durch **schriftliche Aufzeichnungen<sup>8</sup>** nachgewiesen. Die schriftlichen Aufzeichnungen werden vom Projektträger unter Einhaltung des 4-Augenprinzips unterfertigt.
- Sie werden **pro Projekt** erfasst.

**Definition Personalkosten iSv "staff costs":** 

**Bruttolöhne** und **-gehälter** inkl. der gesetzlichen Abgaben

**+**

Honorare für **"Freie DienstnehmerInnen" und Werkverträge**, wenn für diese ein unmittelbarer Projektzusammenhang gegeben ist, aber ohne "Spesen".

Die Summe des direkten Personalaufwands bildet die Grundlage für die prozentmäßig festgelegte Restkostenpauschale = Bemesssungsgrundlage für die RKP.

 6 idS Dienstnehmer und freie Dienstnehmer

 $7$  Der Begriff "Dienstleistungsvertrag" existiert im österreichischen Rechtssystem nicht. Unter diesen Begriff ist daher der grundsätzlich ein Werkvertrag zu verstehen. Siehe dazu Kapitel 2.3.3! <sup>8</sup> Bei MitarbeiterInnen, die 100% dem geförderten Projekt zugeordnet werden, siehe Kapitel 2.3.1. Bei MitarbeiterInnen, die nur teilweise dem geförderten Projekt zugeordnet werden, ist entsprechend Teil 2 Artikel 2 Abs. 5 – 6 vorzugehen.

#### <span id="page-6-0"></span>**2.2.2 Restkosten**

Unter Restkosten sind *alle* übrigen direkten bzw. indirekten Kosten (Personal- und Sachkosten) zu verstehen, die bei der Projektumsetzung anfallen.

Im Bereich der Personalkosten sind dies solche, die der Aufrechterhaltung des laufenden Betriebes der Trägerorganisation zuzurechnen sind oder einen Projektoverhead (Verwaltungspersonal) darstellen. Darunter fallen insbesondere die folgenden Aufgaben (nicht taxativ):

- a) Sekretariatsarbeiten
- b) Buchhaltung / Controlling
- c) Personalverrechnung und sonstige Kosten der Personalabteilung
- d) IT-Abteilung
- e) Geschäftsführung
- f) Facility Management (Reinigung etc.)

Direkte TeilnehmerInnenkosten werden ebenfalls den Restkosten zugeordnet, fallen aber im Anwendungsbereich dieses Konzepts nur in unwesentlichem Umfang an. (siehe dazu auch Kapitel 5)

## <span id="page-6-1"></span>2.3 Abweichungen vom Dokument "Zuschussfähige Kosten"

In den folgenden Sektionen werden nur abweichende Regelungen dargestellt. Sachverhalte, welche hier nicht explizit geregelt werden, unterliegen den Vorgaben der "Zuschussfähigen Kosten"

#### <span id="page-6-2"></span>**2.3.1 Personalkosten**

Auch für Mitarbeiter, welche 100 % in einem ESF-Kofinanzierten Projekt beschäftigt sind, ist der direkte Projektzusammenhang über schriftliche Aufzeichnungen gemäß Kapitel 2.2.1 nachzuweisen. In diesem Fall ist jedoch eine detaillierte Arbeitsplatzbeschreibung ausreichend. Die Arbeitsplatzbeschreibung muss sowohl vom Dienstgeber als auch vom Dienstnehmer unterschrieben werden, sodass diese für beide Seiten verbindlich ist.

**Achtung:** Überstunden sind nicht – auch nicht in Ausnahmefällen – zuschussfähig!

#### <span id="page-6-3"></span>**2.3.2 Freie DienstnehmerInnen**

Honorare für freie DienstnehmerInnen und die darauf entfallenden gesetzlichen Abgaben können als direkte Personalkosten geltend gemacht werden.

**Achtung:** Gemäß den Vorgaben der vereinfachten Kostenoptionen sind jedoch die Kostenarten strikt getrennt auszuweisen.

Die Sachkosten wie zB Reisekosten, Diäten und Schulungsmaterial zählen nicht zu den Personalkosten iSd SCO und damit auch nicht zur Bemessungsgrundlage der Restkostenpauschale, sondern müssen mit der Restkostenpauschale abgedeckt werden.

Die freien DienstnehmerInnen dürfen den FörderungsnehmerInnen nicht teurer kommen, als wenn eigenes Personal die entsprechenden Tätigkeiten durchführen würde. Die Angemessenheit ist unter Beachtung der Regelungen in dem Dokument "Zuschussfähige Kosten" Teil 2, Art. 2 Abs. 2 sicher zu stellen.

#### <span id="page-7-0"></span>**Werkverträge**

Der Dienstleistungsauftrag (Zukaufen von einer Dienstleistung im Rahmen eines Werkvertrags) ist eine Vereinbarung zwischen einem Auftraggeber und einem Anbieter über die Erbringung einer Dienstleistung.

Der Dienstleister schuldet dem Auftraggeber nicht ein bestimmtes Werk (ein qualitativ oder quantitativ messbares Ergebnis), sondern ein Bemühen, ein sorgfältiges Tätigwerden. (Dauerschuldverhältnis)

**Achtung:** Gemäß den Vorgaben der vereinfachten Kostenoptionen sind jedoch die Kostenarten strikt getrennt auszuweisen. Die Trennung ist bereits in allfälligen Angeboten, im Vertrag und auf der Rechnung durchzuführen.

Die Restkosten (Sachkosten) wie z.B. Reisekosten, Diäten und Schulungsmaterial zählen nicht zu den Personalkosten iSd SCO und damit auch nicht zur Bemessungsgrundlage der Restkostenpauschale, sondern müssen mit der Restkostenpauschale abgedeckt werden.

Externe Personalkosten auf der Grundlage von Werkverträgen sind daher nur dann als direkte Personalkosten förderfähig, wenn das in Rechnung gestellte Honorar bzw. der Rechnungsbeleg strikt getrennt nach den direkten Personalkosten und dem Restkostenanteil der Abrechnung (enthält sämtliche Overheadkosten, Gewinnmarge bzw. Gewinnaufschläge und alle sonstigen Sachkosten wie z.B. Reisekosten, Diäten und Schulungsmaterial) ausgewiesen wird.

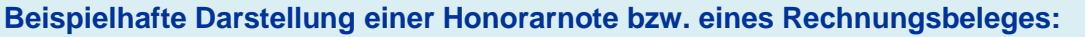

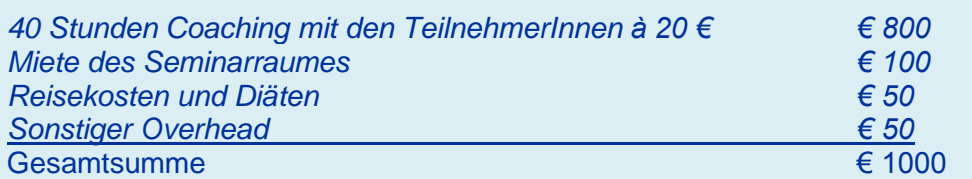

**Achtung**: In die direkten Personalkosten (=Bemessungsgrundlage zur Ermittlung der Restkostenpauschale) können nur die Kosten für das Coaching (€ 800) aufgenommen werden.

Grundsätzlich ist die Angemessenheit der Kosten für den Werkvertrag über geeignete Maßnahmen (siehe Dokument "Zuschussfähige Kosten" Teil 2, Artikel 6) sicher zu stellen. Darüber hinaus ist zu beachten, dass die vereinbarten bzw. verrechneten Stundensätze nicht über den veröffentlichten Referenzwerten anerkannter Berufsvereinigungen oder Dachverbänden liegen.

Ist eine Angemessenheitsprüfung wie zuvor beschrieben nicht möglich, so darf der Zukauf der Leistung den FörderungsnehmerInnen nicht teurer kommen, als wenn eigenes Personal die entsprechenden Tätigkeiten durchführen würde. Die Angemessenheit ist in diesem Fall unter Beachtung der Regelungen in dem Dokument "Zuschussfähige Kosten" Teil 2, Art. 2 Abs. 2<sup>9</sup> sicher zu stellen.

 $\frac{1}{2}$ <sup>9</sup> Gemäß der Guidance für SCO sind neben den Brutto-Gehältern entsprechend KV noch die Dienstgeberabgaben für die Sozialversicherungsbeiträge in den Vergleich einzubeziehen.

# <span id="page-8-0"></span>**3 Einnahmen**

Bei den Einnahmen müssen zwei Vorgangsweisen unterschieden werden:

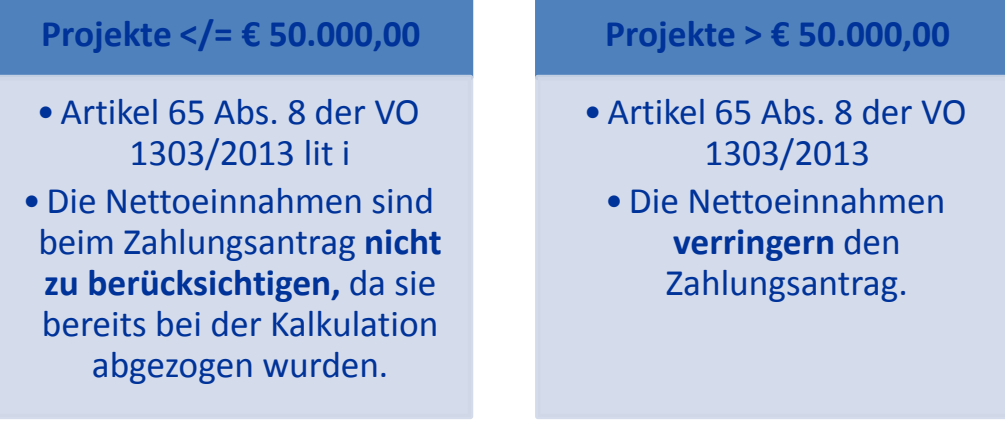

Somit findet gemäß der gemeinsamen Verordnung (1303/2013) bei Projekten mit einem Volumen von <= € 50.000 keine Prüfung der Einnahmen während der Projektlaufzeit statt. Bei Projekten, welche diesen Grenzbetrag überschreiten, sind die Ausgaben um die während der Projektlaufzeit erwirtschafteten Nettoeinnahmen zu verringern. Bei Anwendung der Restkostenpauschale sind die Gesamteinnahmen in Abzug zu bringen, da die Pauschale sämtliche Restkosten aus dem Projekt abdeckt.<sup>10</sup> Diese Einnahmen sind Gegenstand der FLC als auch allfälliger nachgelagerter Prüfungen und daher belegsmäßig nachzuweisen.

## <span id="page-8-1"></span>**4 Prüfpfad**

Durch die Vereinfachung der Abrechnung liegt der Fokus der Prüforgane (FLC, SLC etc. ) nun auf den direkt zuschussfähigen Personalkosten, da diese die Bemessungsgrundlage für die Anwendung der Restkostenpauschale gemäß diesem Dokument darstellen. In den Leitlinien für vereinfachte Kostenoptionen (Seite 52) ist der Prüfpfad wie folgt dargestellt:

| Kategorien förderfähiger Kosten, auf   | Direkte zuschussfähige Personalkosten =               |
|----------------------------------------|-------------------------------------------------------|
| deren Grundlage der Satz zur           | eindeutige Definition<br>direkten<br>der<br>$\bullet$ |
| förderfähigen<br><b>Berechnung</b> der | Personalkosten                                        |
| Beträge anzuwenden ist                 | Nachweis dieser Lohn-/Gehaltskosten<br>$\bullet$      |
|                                        | (Lohn-/Gehaltsabrechnungen,<br>Zeit-                  |
|                                        | erfassungsbögen, ggf. Kollektivverträge zum           |
|                                        | Nachweis der Sachbezüge, detaillierte                 |
|                                        | Rechnung des externen Anbieters<br>inkl.              |
|                                        | Tätigkeitsbeschreibung)                               |
| <b>Der Pauschalsatz</b>                | In dem Dokument, in dem die Bedingungen für die       |
|                                        | Unterstützung niedergelegt<br>sind<br>$\equiv$        |
|                                        | Zuschussfähige Kosten), ist ein Verweis auf Art.      |
|                                        | 14 Abs. 2 ESF erforderlich.                           |
| Kategorien förderfähiger Kosten, die   | Kein Nachweis erforderlich.                           |
| mit dem Pauschalsatz berechnet         |                                                       |
| werden (= Restkosten)                  |                                                       |

<sup>1</sup> <sup>10</sup> Siehe Zuschussfähige Kosten, Teil 2, Artikel 11

# <span id="page-9-0"></span>**5 Zusammenfassung**

Die folgende Grafik fasst die Anwendbarkeit der Restkostenpauschale sowie ihre Ausschlussgründe zusammen:

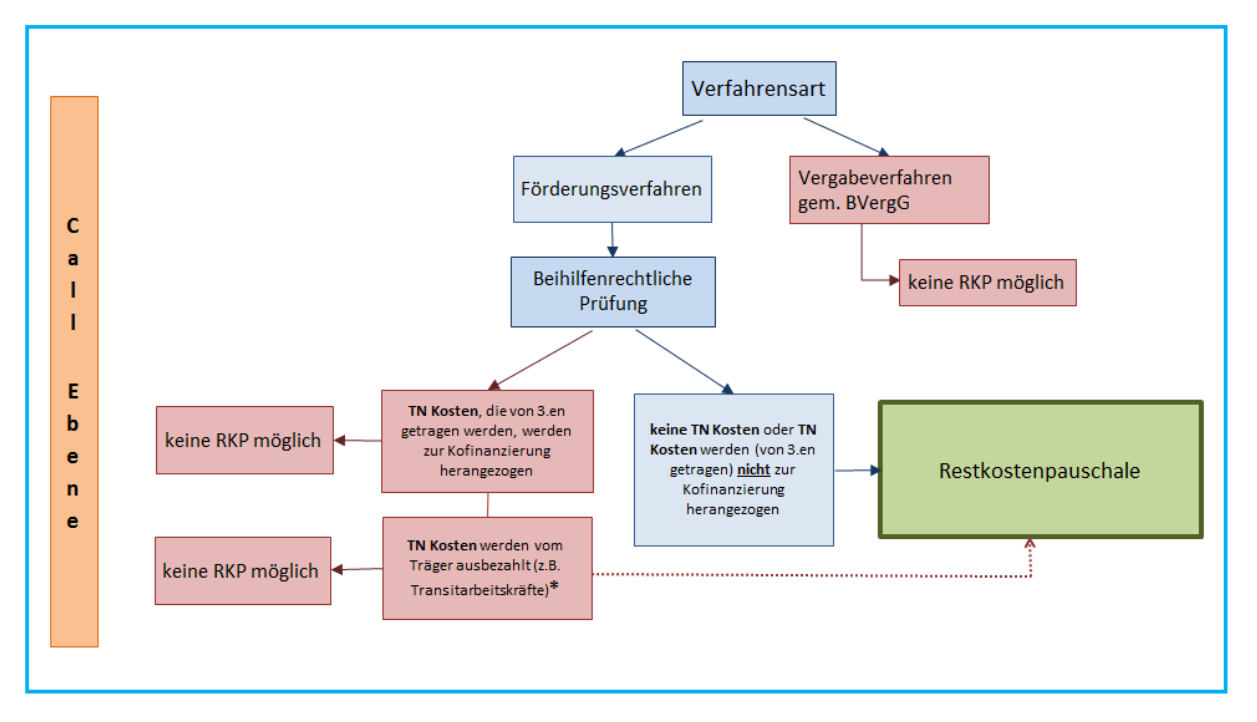

*\* Grundsätzlich ist eine Finanzierung über die Restkostenpauschale nicht möglich ist, sobald TN-Kosten zur Kofinanzierung herangezogen werden oder diese vom Träger ausbezahlt werden. Dies wurde von der VB so festgelegt, da anzunehmen ist, dass bei Auszahlung von TN-Kosten die Restkosten eines Vorhabens so hoch sind, dass eine Bedeckung durch die Restkostenpauschale nicht annähernd ausreicht. Für den Fall, dass dem Teilnehmer Kosten nur in geringem Umfang erstattet werden (zB Fahrtkosten, Verpflegungskosten etc.), ist eine Deckung dieser Kosten durch die Restkostenpauschale möglich. Es liegt somit im Ermessen der ZWIST zu entscheiden, ob in diesem*  Fall eine ausreichende Deckung durch die Restkostenpauschale besteht oder ob eine Abrechnung *über das Echtkostenprinzip notwendig ist. Eine Einschätzung darüber muss jedoch vor Call-Einrichtung erfolgen. Sobald im Call "Restkostenpauschale" definiert ist, kann keine Änderung in Echtkostenabrechnung erfolgen.*

Wichtig ist, dass ein Vergabeverfahren *im* Projekt (siehe Punkt 2.1) nicht den sofortigen Ausschluss der Restkostenoption bedeutet.